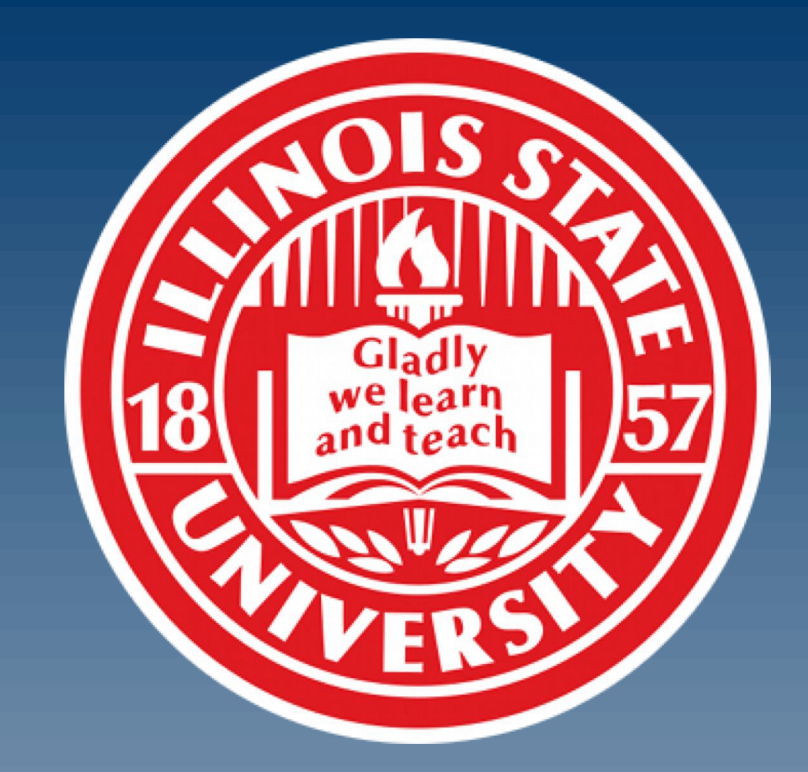

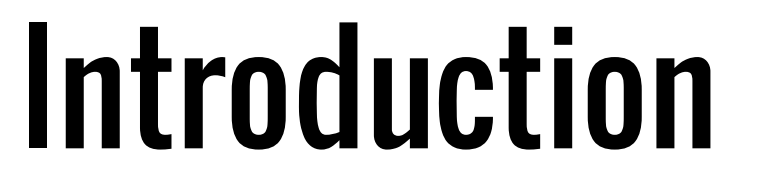

MAXQDA is a professional qualitative software designed for content analysis and mixed methods research. This poster provides an overview of the "Four Stages of Research," a conceptual model I've developed for conducting a qualitative research project. This was designed as tool for effectively using MAXQDA to conduct qualitative legal research, but can be applied to almost any social science qualitative project. MAXQDA has transformed how I conduct my research on the impact and implementation of judicial policies by lower courts.

- Identify the research questions and conceptual framework of the research design.
- Collect the data and create a workspace and analytical process to evaluate it in MAXQDA.
- Conduct a thematic analysis of cases, drawing on the software's analytical tools to interpret, refine, and make sense of the data, looking for patterns, quantifying findings, and identifying examples.
- Organize the results and write the final product.

**The Four Stages of Research** provides a conceptual model for thinking through a research project:

This poster provides an overview of the Four Stages of Research, which is more completely explored in the MAXQDA web tutorials I developed for students wanting to use MAXQDA for qualitative research.

### **[https://www.4stagesofresearch.com](https://www.4stagesofresearch.com/)**

# Harnessing the power of MAXQDA for conducting social science research

## Michael C. Gizzi, Ph.D. Professor of Criminal Justice, Illinois State University

## Stage 1 – Conceptual Framework

MAXQDA can only be an effective tool if there is a conceptual framework and meaningful questions guiding the research. The initial stage is really no different from that of any other research project. You develop an analytical plan for the research, by identifying initial research questions and conducting a literature review. The literature review should provide the researcher with an initial set of issues to explore. MAXQDA can be used to organize the literature review, and a separate project can be created to content analyze and "code" the key concepts and findings in the literature.

# Stage 2 – MAXQDA Workspace

The **second stage** of the research process is where the literature review meets the research design. It includes identifying the data to be analyzed. Data can come in almost any form, including written documents, "tweets" from Twitter, You Tube videos, and audio files. The data can be formatted in Microsoft Word, Microsoft Excel, Adobe Acrobat PDF, audio, video, or text files. Documents can then be easily imported into a MAXQDA project.

The workspace includes the documents to be used, a codebook of concepts to be content analyzed, a spreadsheet-like list of variables to summarize the data, and a space for note-taking. I create a code book by doing a first read through a sample of documents, then refining the codebook, and finalizing the document variables.

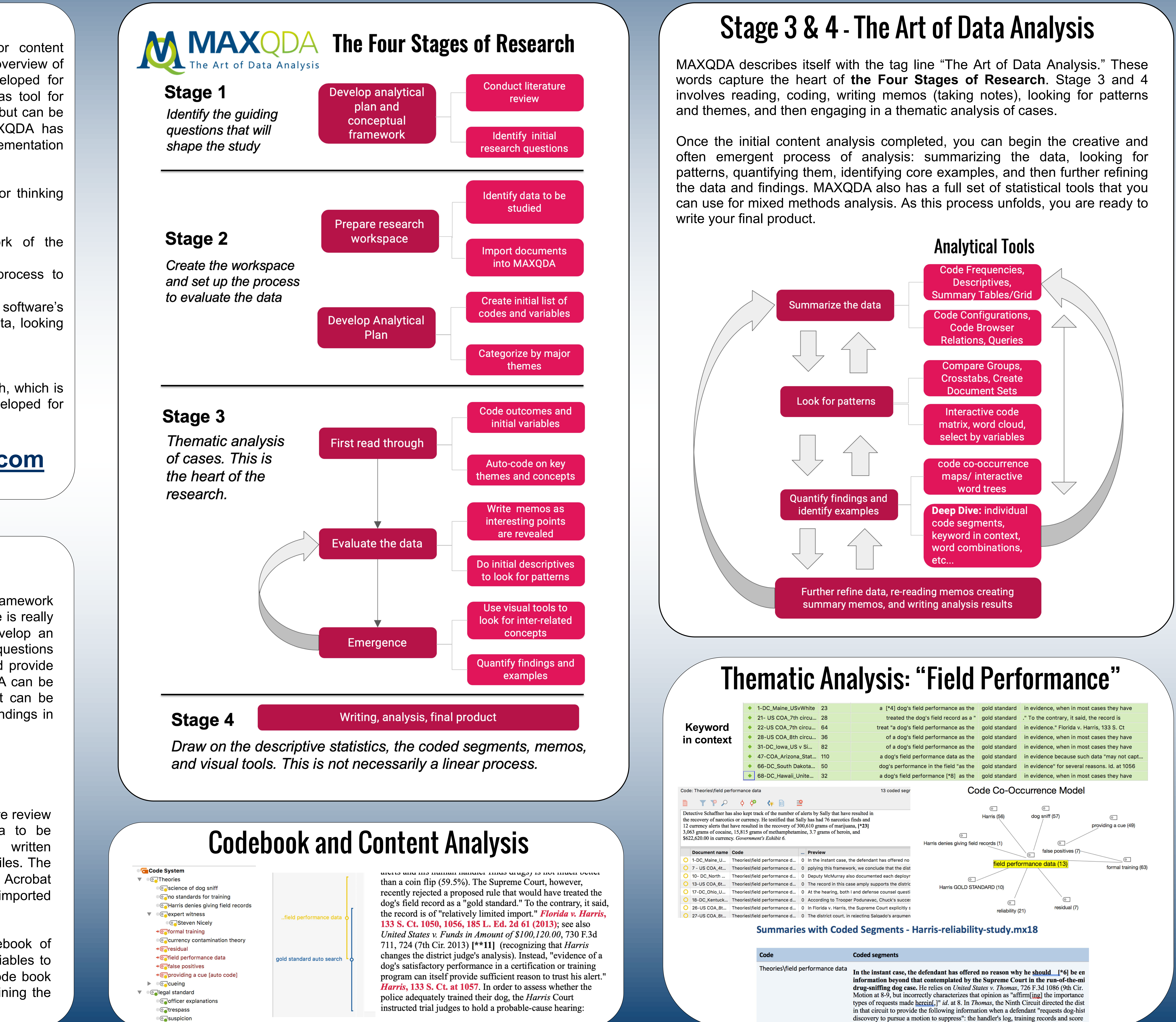

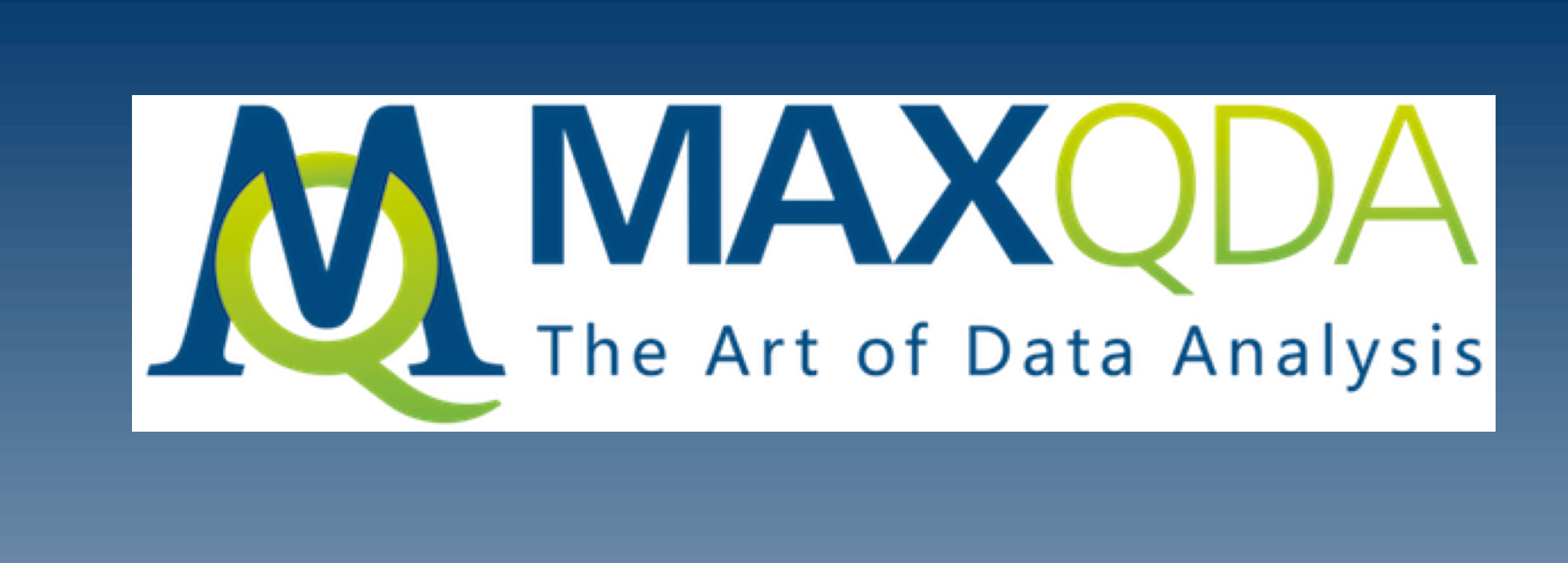